# **1 Firmware Description**

## **1.1 INSTEON Commands Supported**

## **1.1.1 Standard length common INSTEON commands:**

All direct commands will be ignored if the sender's ID is not in the I2CS device's database with the exceptions below. The SwitchLinc On-Off Dual-Band will reply with a NAK and 0xFF in cmd2 to indicate that the ID is not in the database.

#### **1.1.2 Standard length SwitchLinc On-Off Dual-Band INSTEON commands: Assign to ALL-Link Group Command**

Description: Sent when holding down the SET Button for 3 seconds on the device. Blinks the LED green for 4 minutes or until linked to another device.

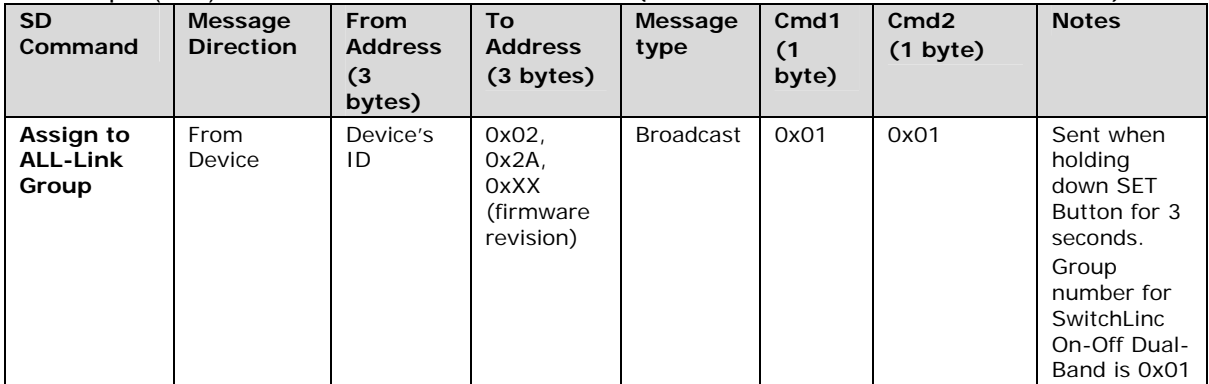

Example (Hex): AA BB CC 02 2A XX CF 01 01 (where AA.BB.CC is the Device's ID)

### **Delete from ALL-Link Group Command**

Description: Sent when holding down the SET Button for 3 seconds on the device, then pressing and holding the set button for 3 seconds. Blinks the LED red for 4 minutes or until unlinked from another device.

Example (Hex): AA BB CC 02 2A XX CF 02 01 (where AA.BB.CC is the Device's ID)

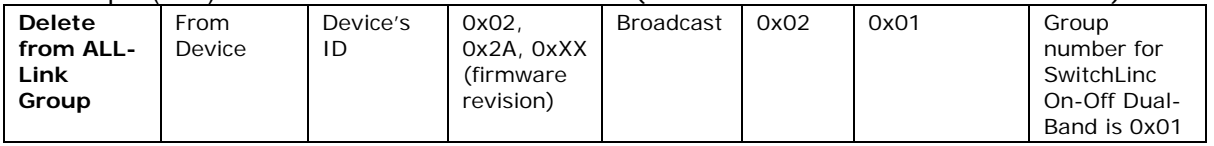

#### **Ping Command**

Description: Same as holding down the SET Button for 3 seconds on the device, then pressing and holding the set button for 3 seconds. Blinks the LED red for 4 minutes or until unlinked from another device.

Example (Hex): AA BB CC DD EE FF 0F 0A 01 (where AA.BB.CC is the Device's ID, DD.EE.FF is the Sender's Id)

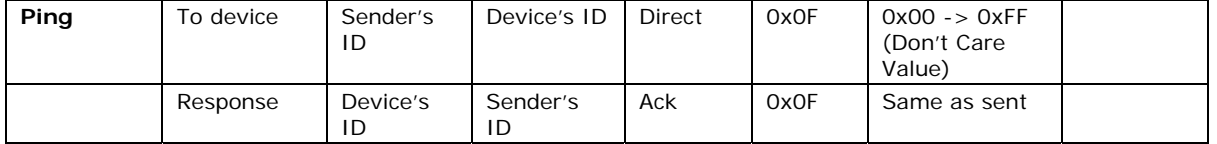

#### **ID Request Command**

Description: Same as holding down the SET Button for 3 seconds on the device, then pressing and holding the set button for 3 seconds. Blinks the LED red for 4 minutes or until unlinked from another device.

Example (Hex): AA BB CC DD EE FF 0F 0A 01 (where AA.BB.CC is the Device's ID, DD.EE.FF is the Sender's Id)

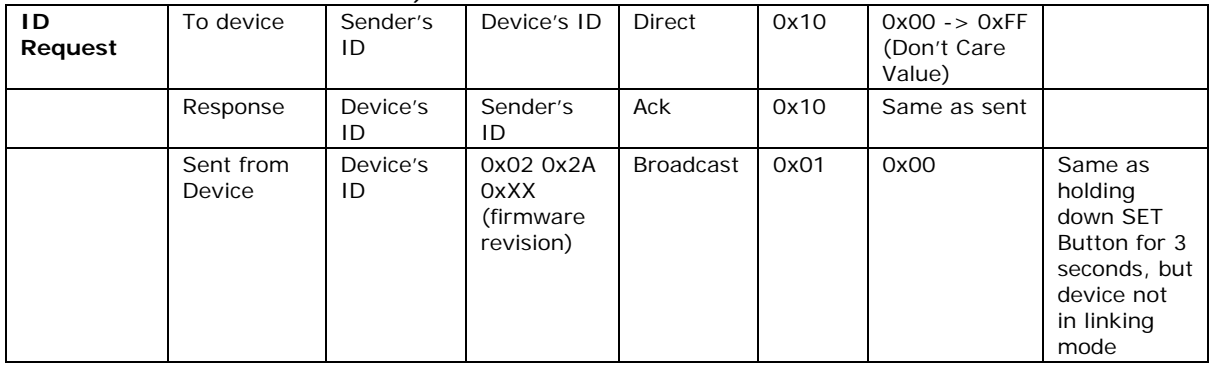

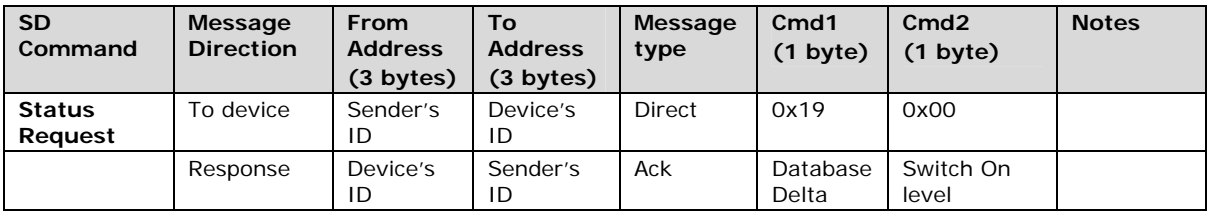

### **Success Report Broadcast**

Description: Sent at the end of a group broadcast Example (Hex): AA BB CC 11 03 01 CF 06 01 (where AA.BB.CC is the Device's ID, cleanup of  $cmd1 = 0x11$ ,  $group = 0x01$ , 1 out of 3 devices failed to cleanup correctly)

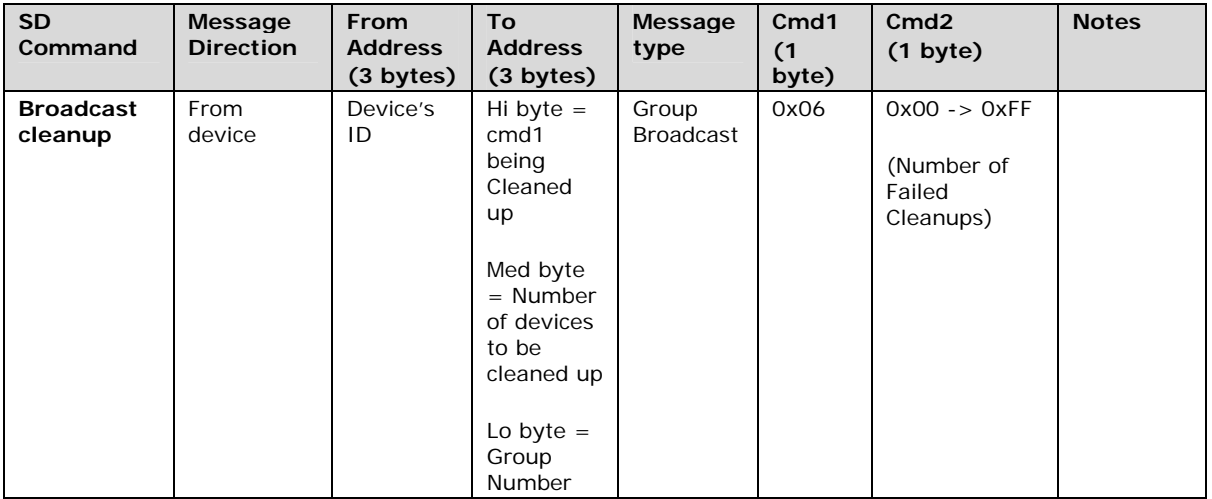

# **Standard length SwitchLinc On-Off Dual-Band INSTEON commands:**

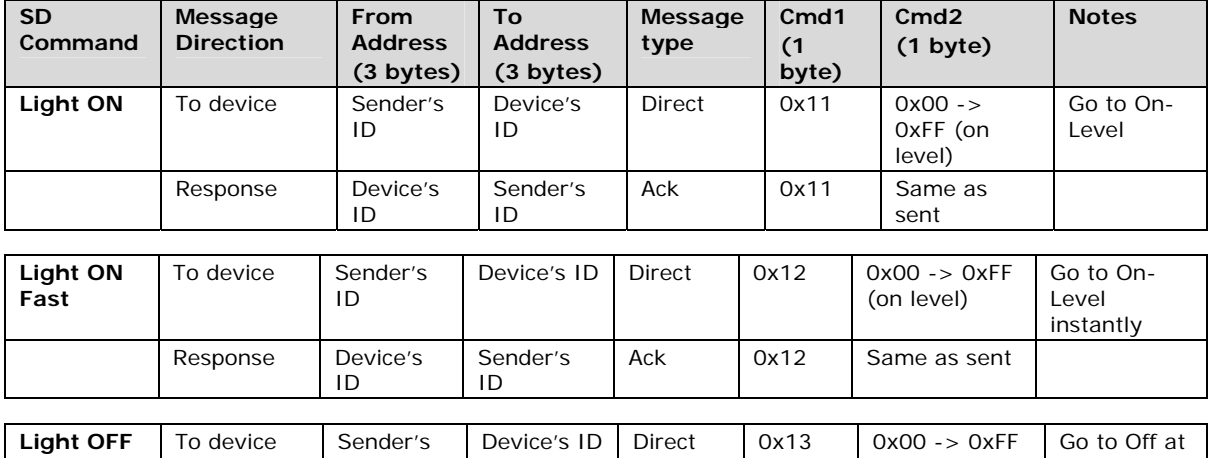

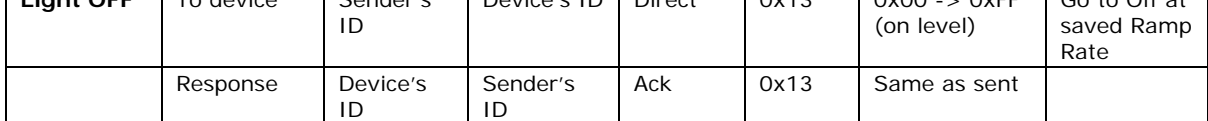

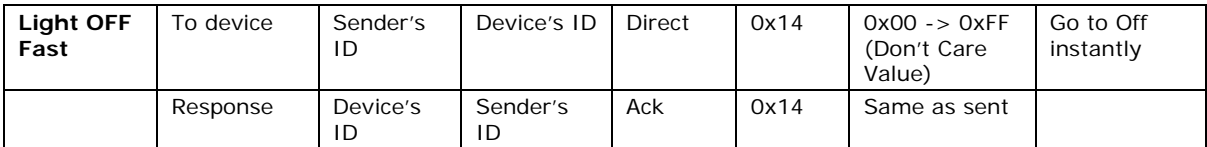

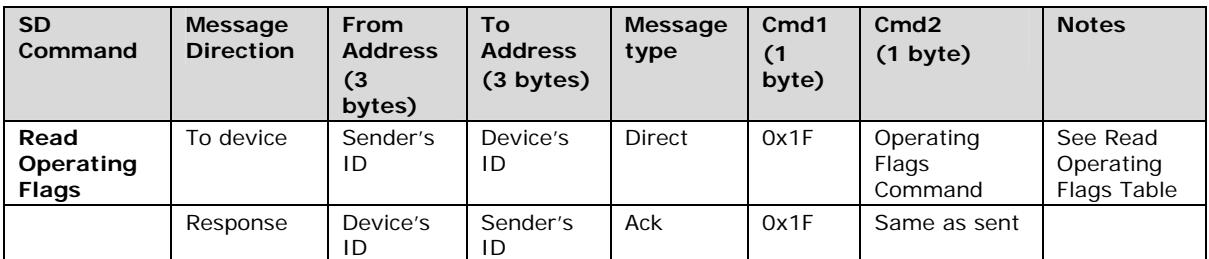

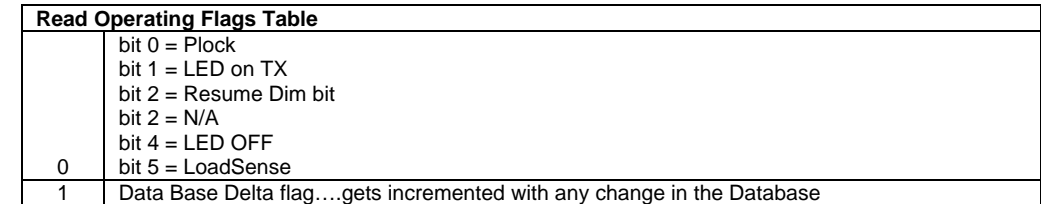

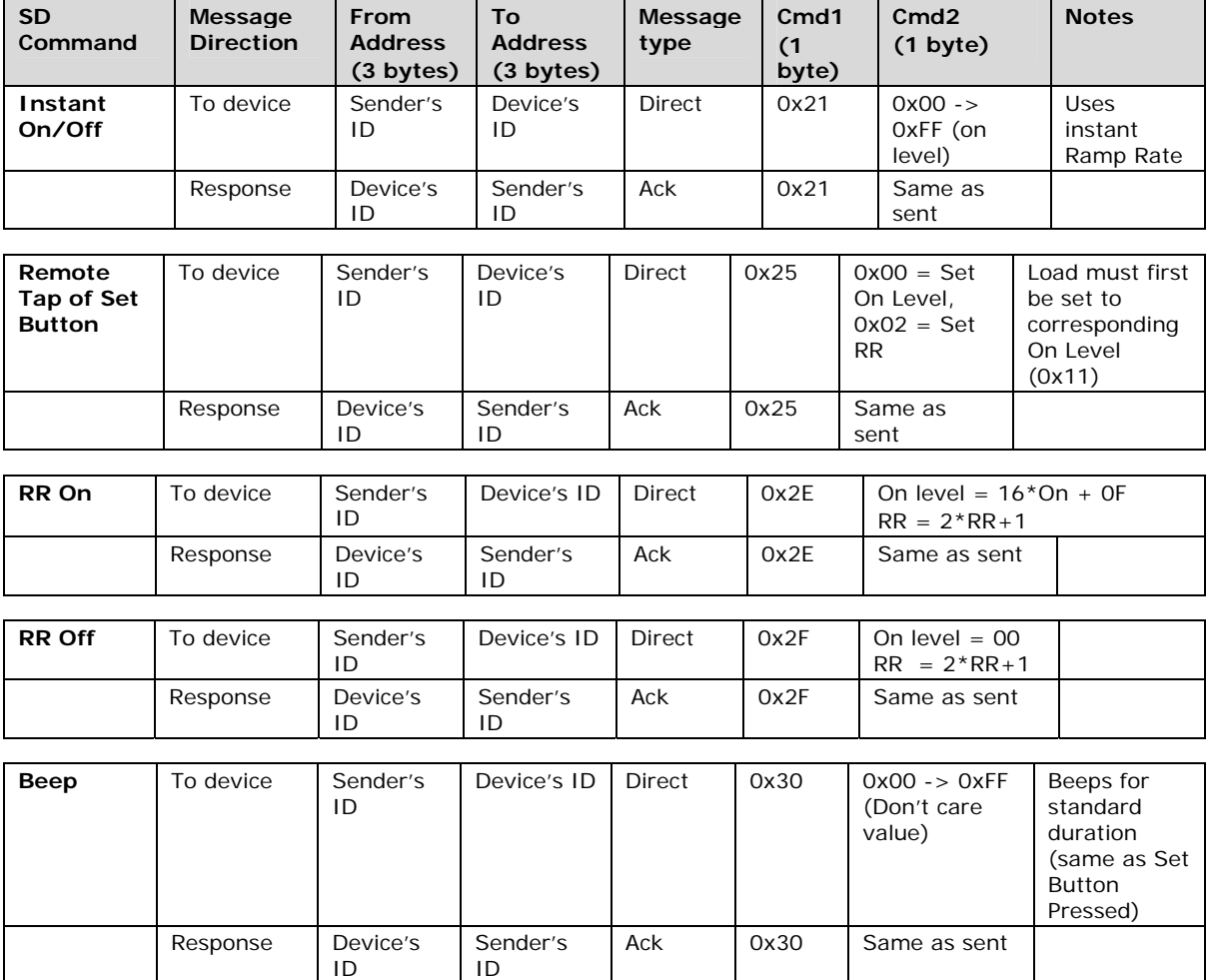

## **1.1.3 Extended length SwitchLinc On-Off Dual-Band INSTEON commands:**

#### **Remote Enter Linking Mode Command**

Description: Same as holding down the SET Button for 3 seconds on the device. Blinks the LED red for 4 minutes or until unlinked from another device.

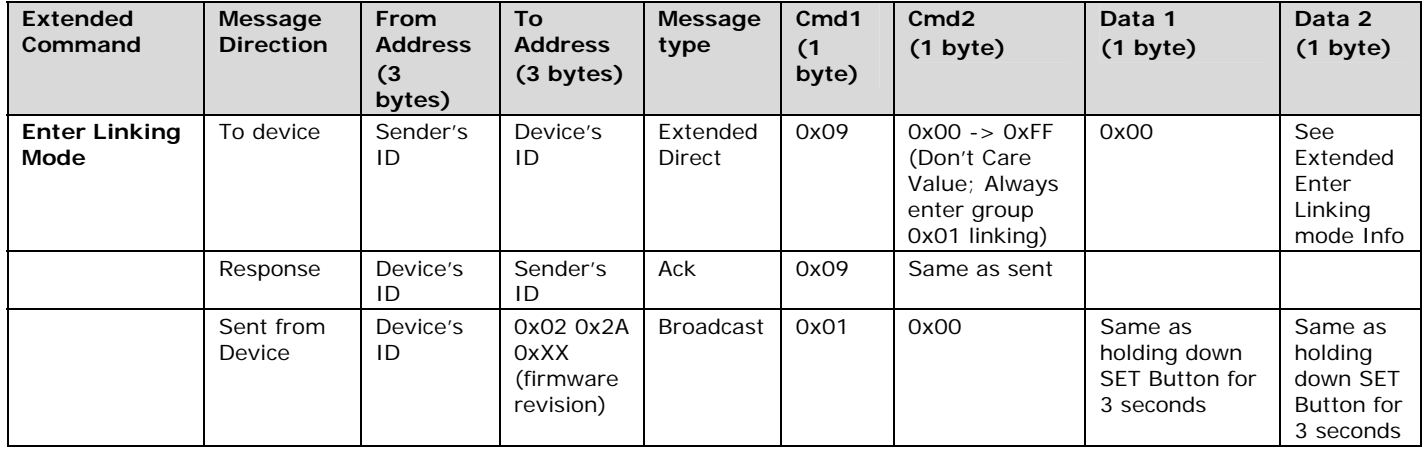

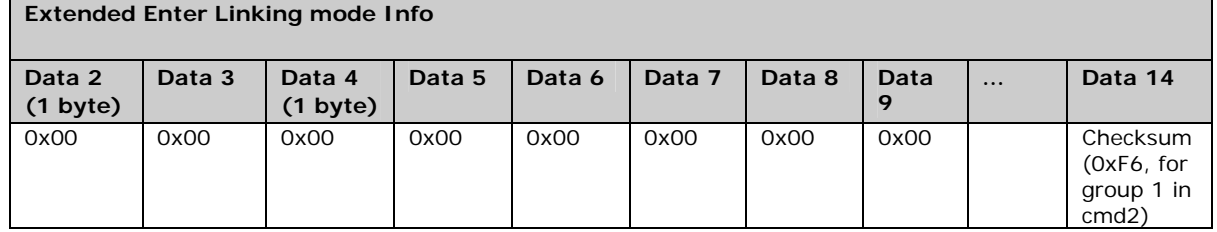

### **Remote Enter Unlinking Mode Command**

Description: Same as holding down the SET Button for 3 seconds on the device, then pressing and holding the set button for 3 seconds. Blinks the LED red for 4 minutes or until unlinked from another device.

Example (Hex): DD EE FF AA BB CC 0F 0A 01 (where DD.EE.FF is the Sender's ID, AA.BB.CC is the Device's Id)

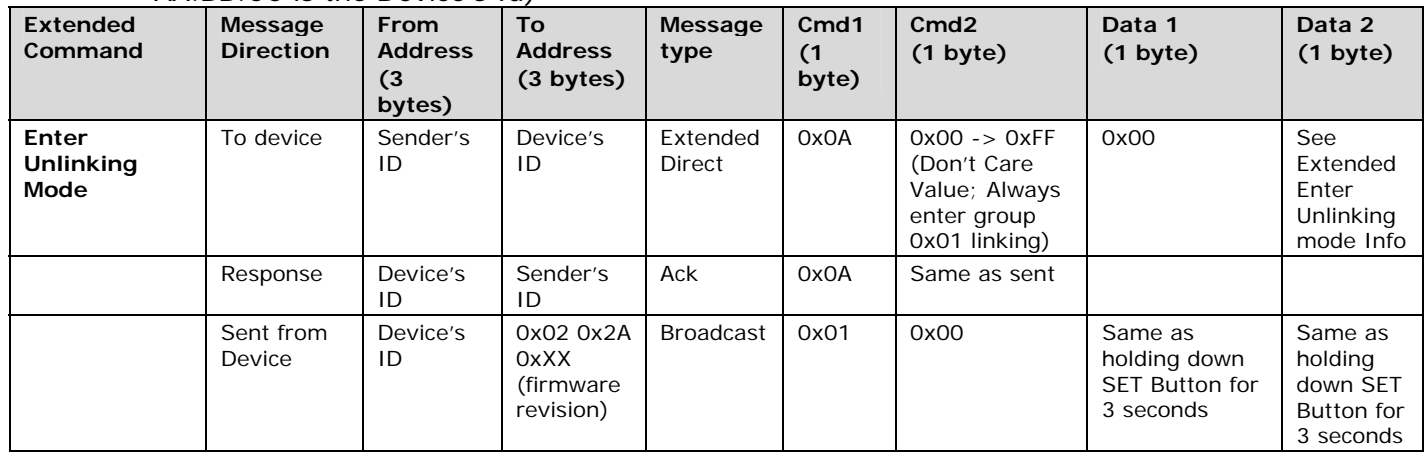

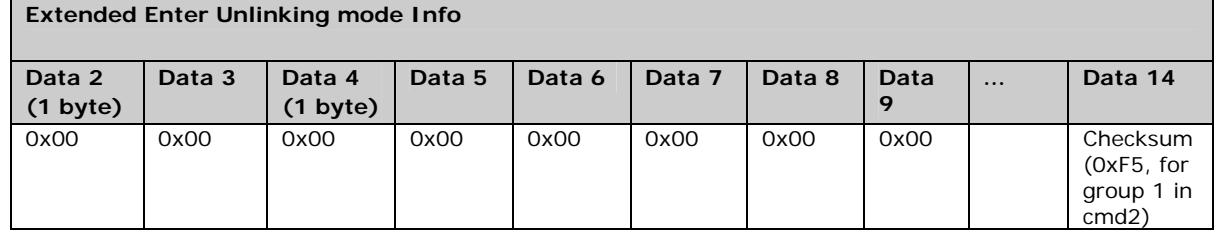

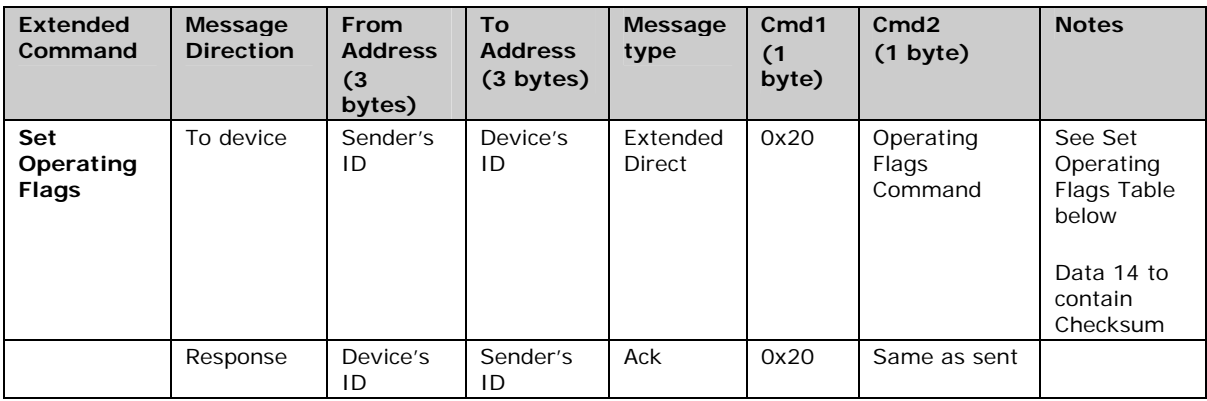

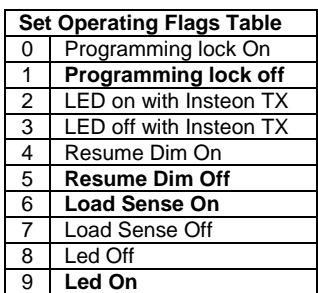

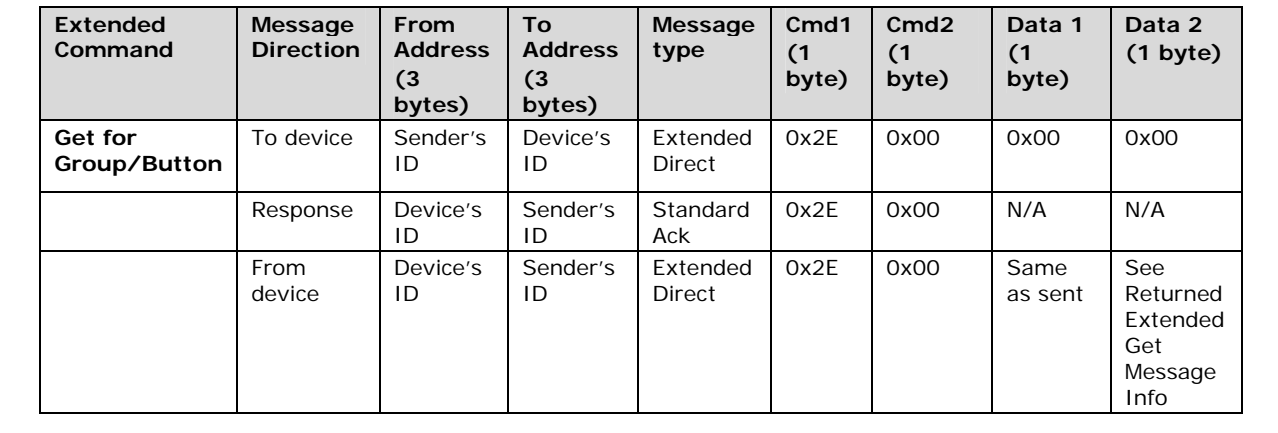

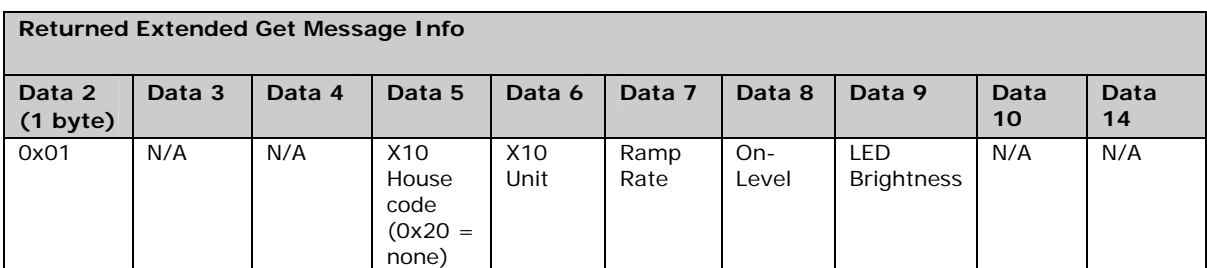

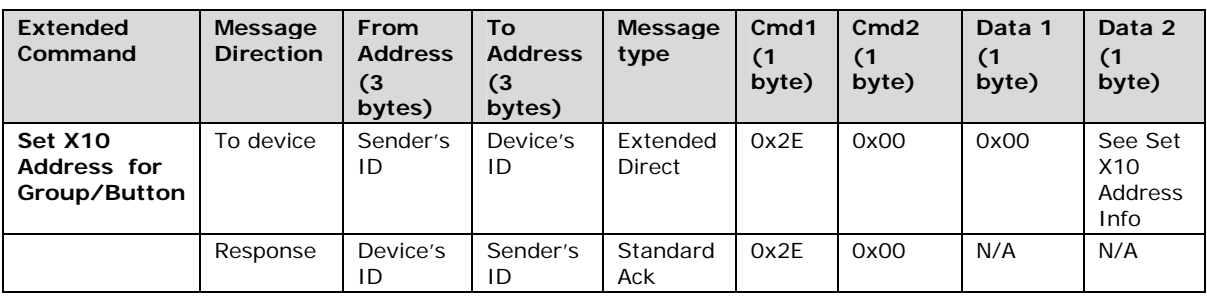

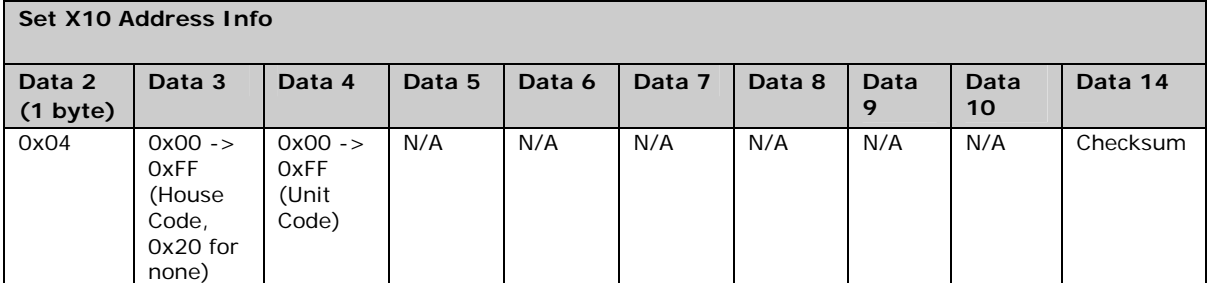

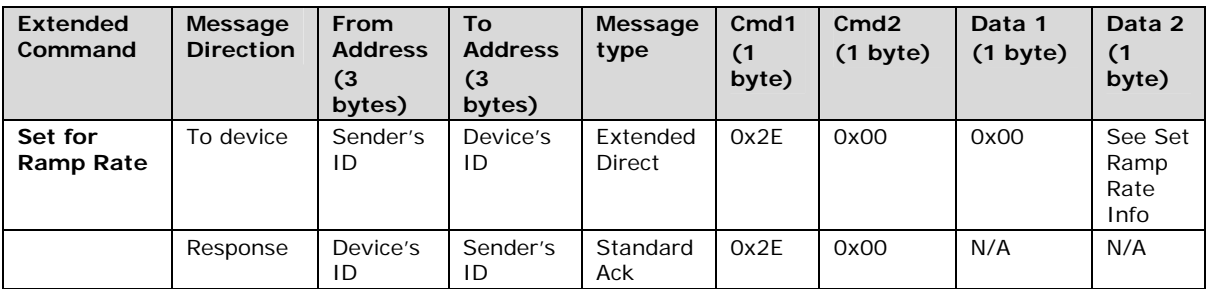

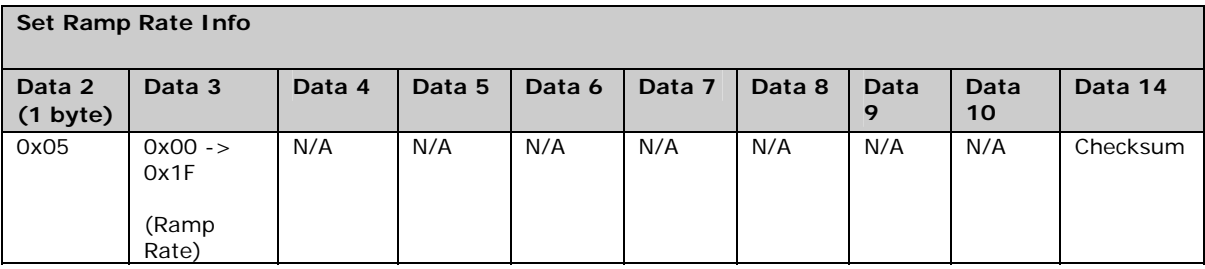

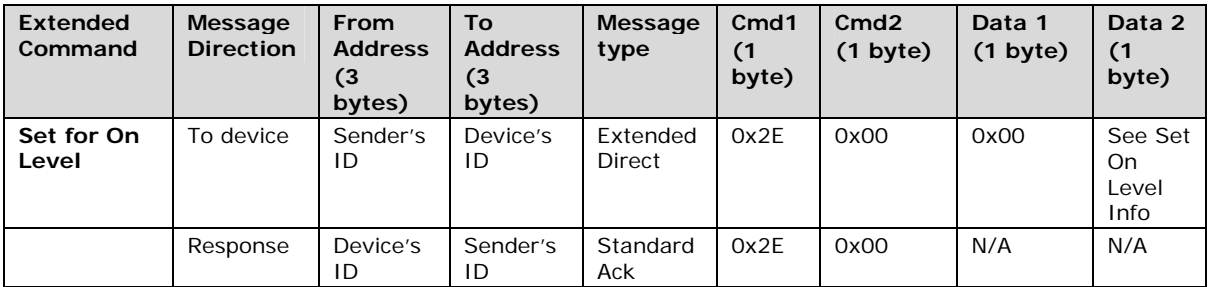

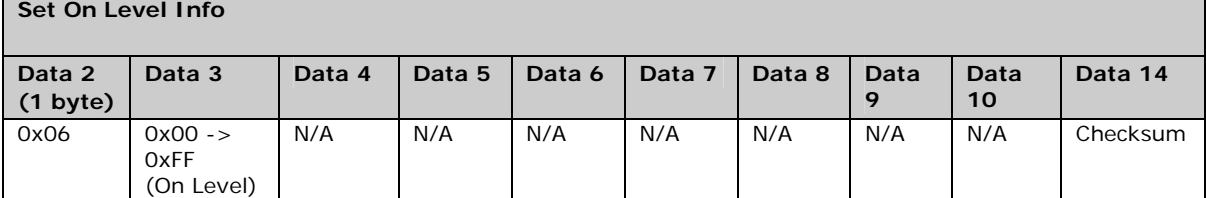

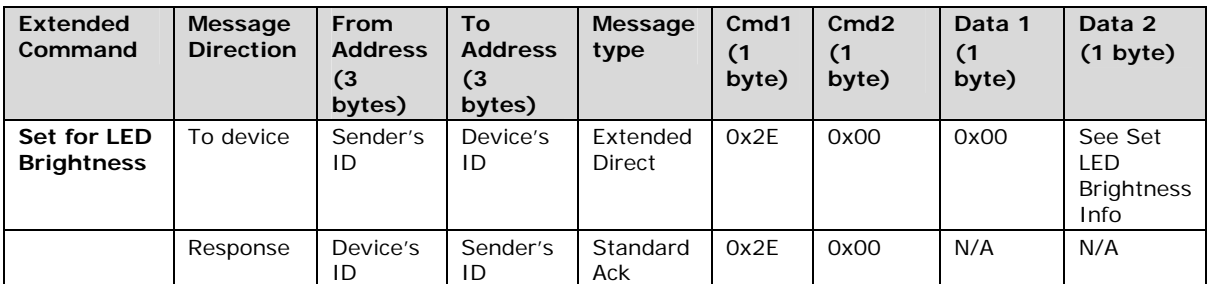

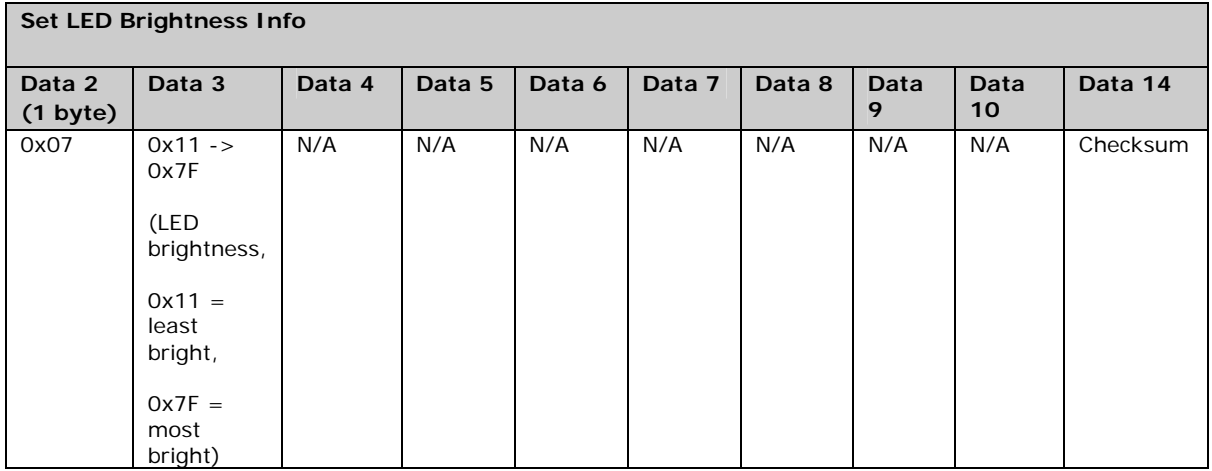

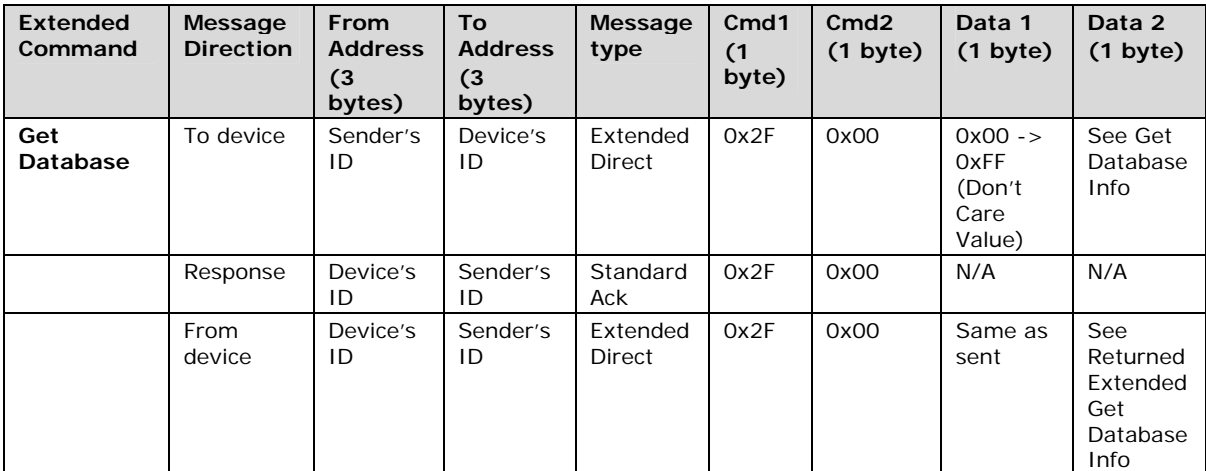

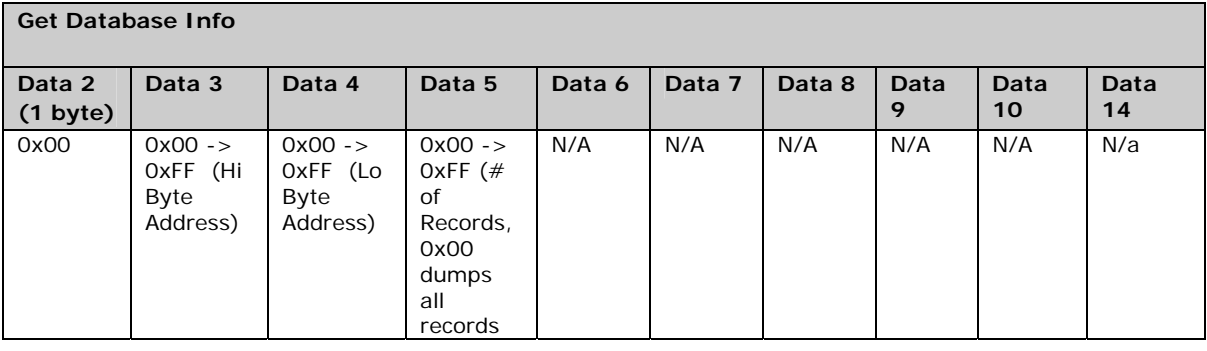

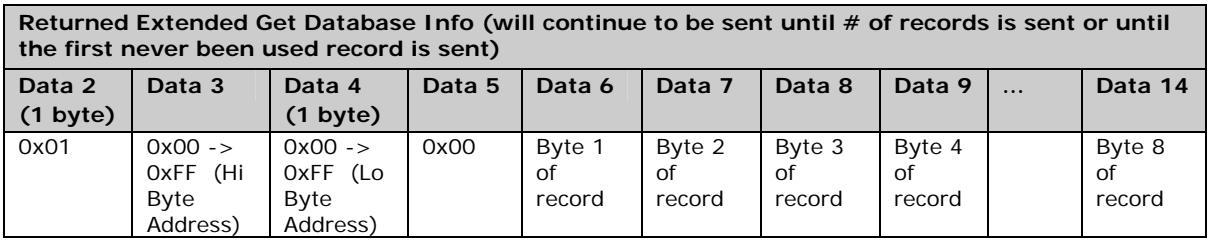

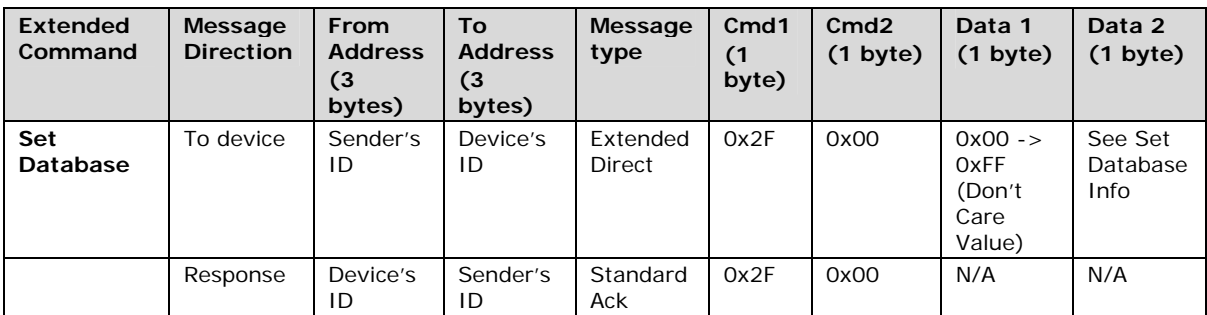

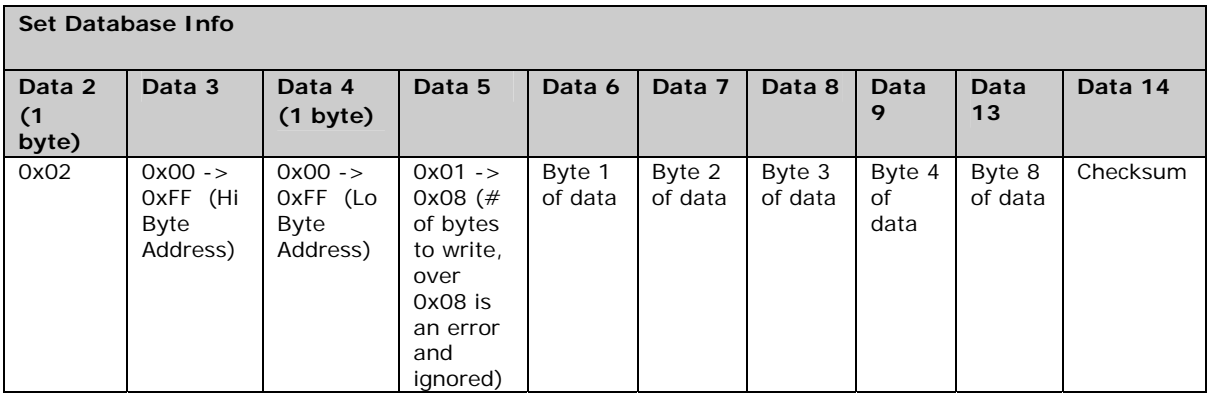

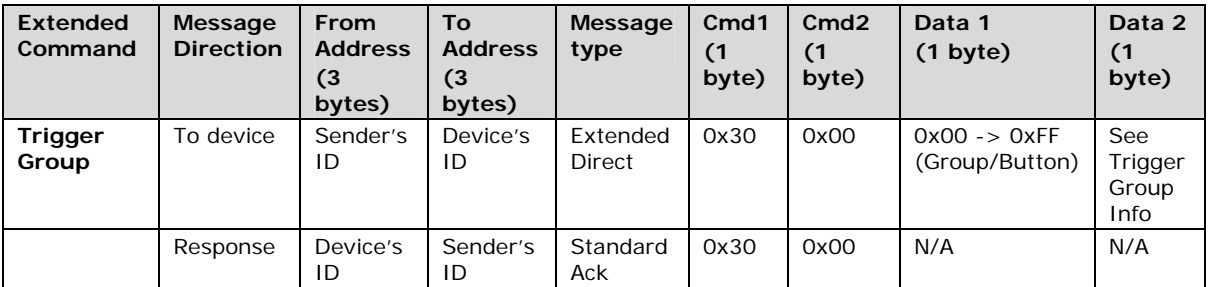

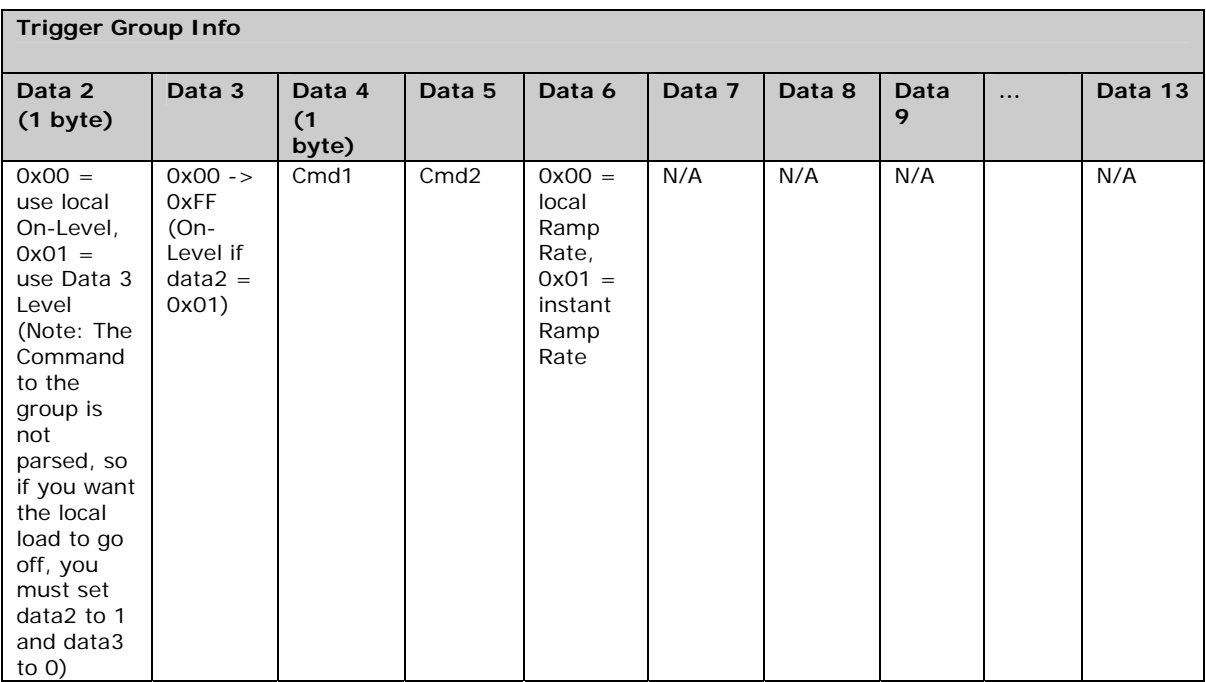

#### **Checksum Information**

For Set Database, Set Properties and 0x20, Data14 will contain a 2s compliment of cmd1 through 2nd to last data record in the last data record.

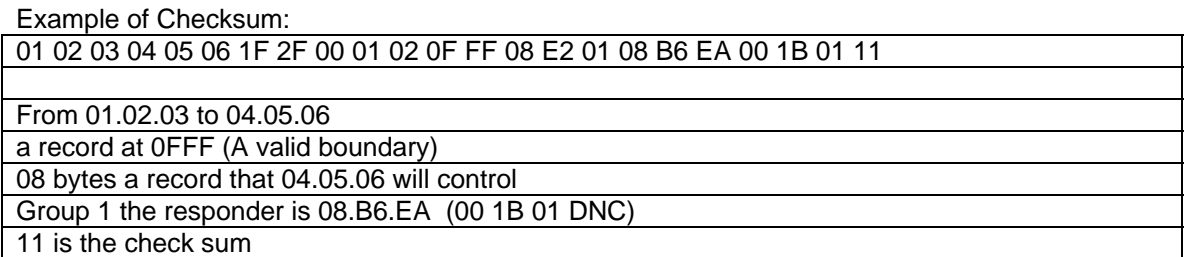

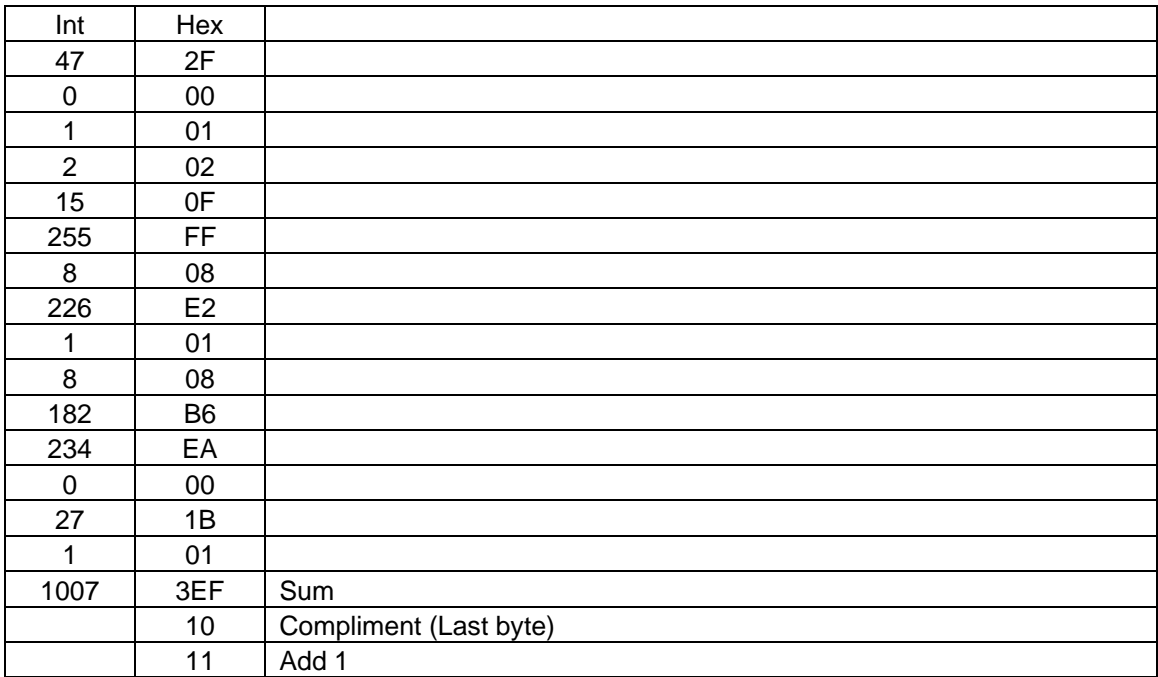